# **GUIA DE INSTALAÇÃO RÁPIDA**

# Roteador Wi-Fi 300 Mbps

### **Informações Gerais**

SOHO (<br>PLUS

- **Padrões Wireless:** IEEE 802.11b/g/n
	- **Interface:** 4 portas LAN 10/100Mbps;
		- 1 porta WAN 10/100Mbps;
			- Todas compatíveis com autonegociação 10/100 e ATI MDI/MDIX
			- **Tipo de Frequência:** 2,4 ~ 2,4835GHz
				- **Taxa de Dados Wireless:** Até 300Mbps
					- **Tipo de Antena:** Omnidirecional Fixa
						- **Modos de Operação:** IP Dinâmico/IP Estático/PPPoE/ PPTP(Acesso Duplo)/L2TP(Acesso Duplo)/BigPond
							- **Segurança:** Suporte a encriptação WEP 64/128, WPA-PSK e WPA2-PSK; Controle de horário e de usuários
								- **Congurações Avançadas:** DDNS (DynDNS);
									- Passagem VPN (PPTP, L2TP, IPSec)
									- **Temperatura Operacional:** 0˚C ˜ 40˚C (32˚F ˜ 104˚F)
									- **Umidade Operacional:** 10% à 95% UR, não condensante
									- **Dimensões (L x C x A):** 170 x 119 x 27 mm
										- **Garantia:** 1 ano

#### **Requisitos Mínimos**

- Assinatura de um Provedor de Serviços de Internet;
	- Internet via Cabo ou Modem DSL;
	- Compatível com todos os navegadores habilitados para Java;
	- Compatível com Windows, MAC OS, Android e IOS.

## **Conexão Via Cabo Ethernet**

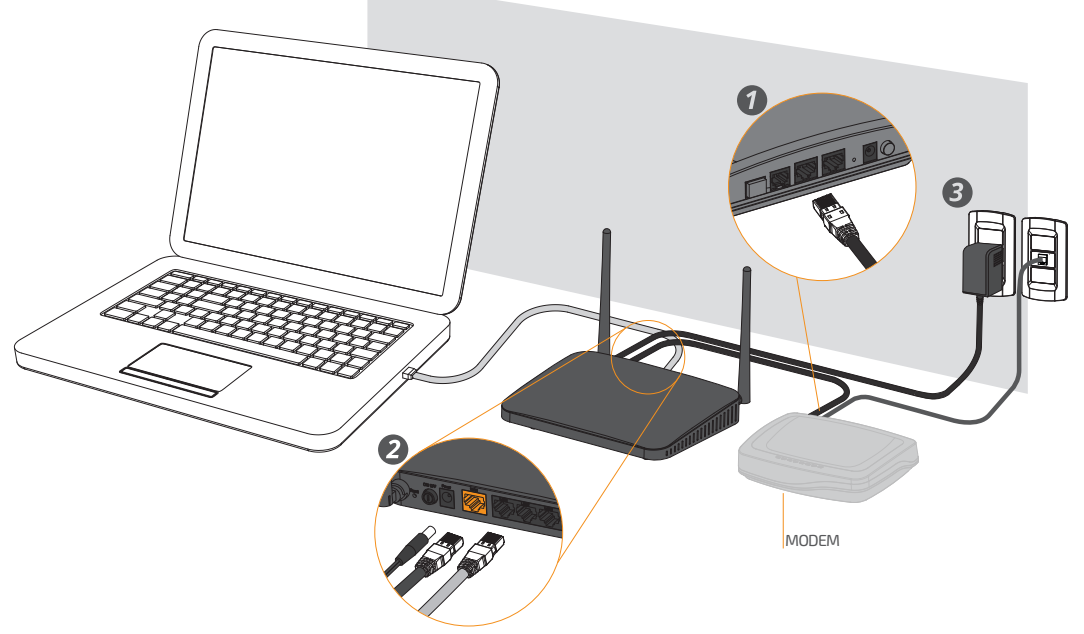

## **Conexão Via Rede Wi-Fi**

Para realizar a conexão via Wi-Fi, utilize a senha disponível na etiqueta da parte inferior do Roteador.

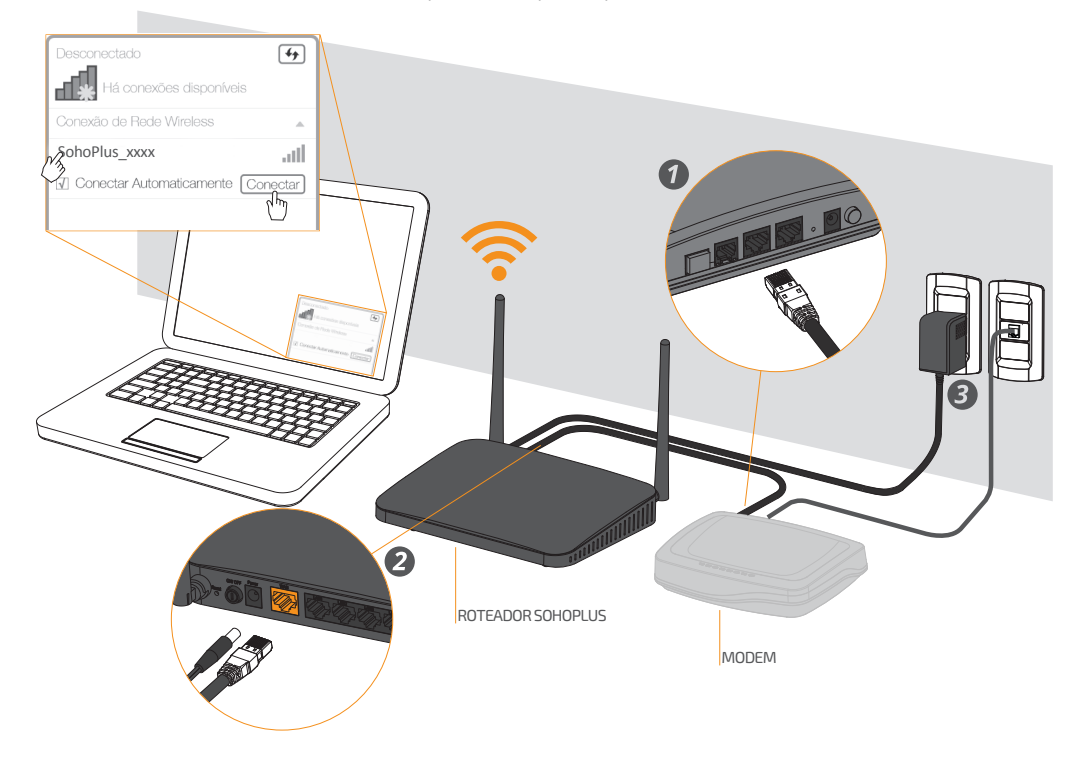

## **Configuração**

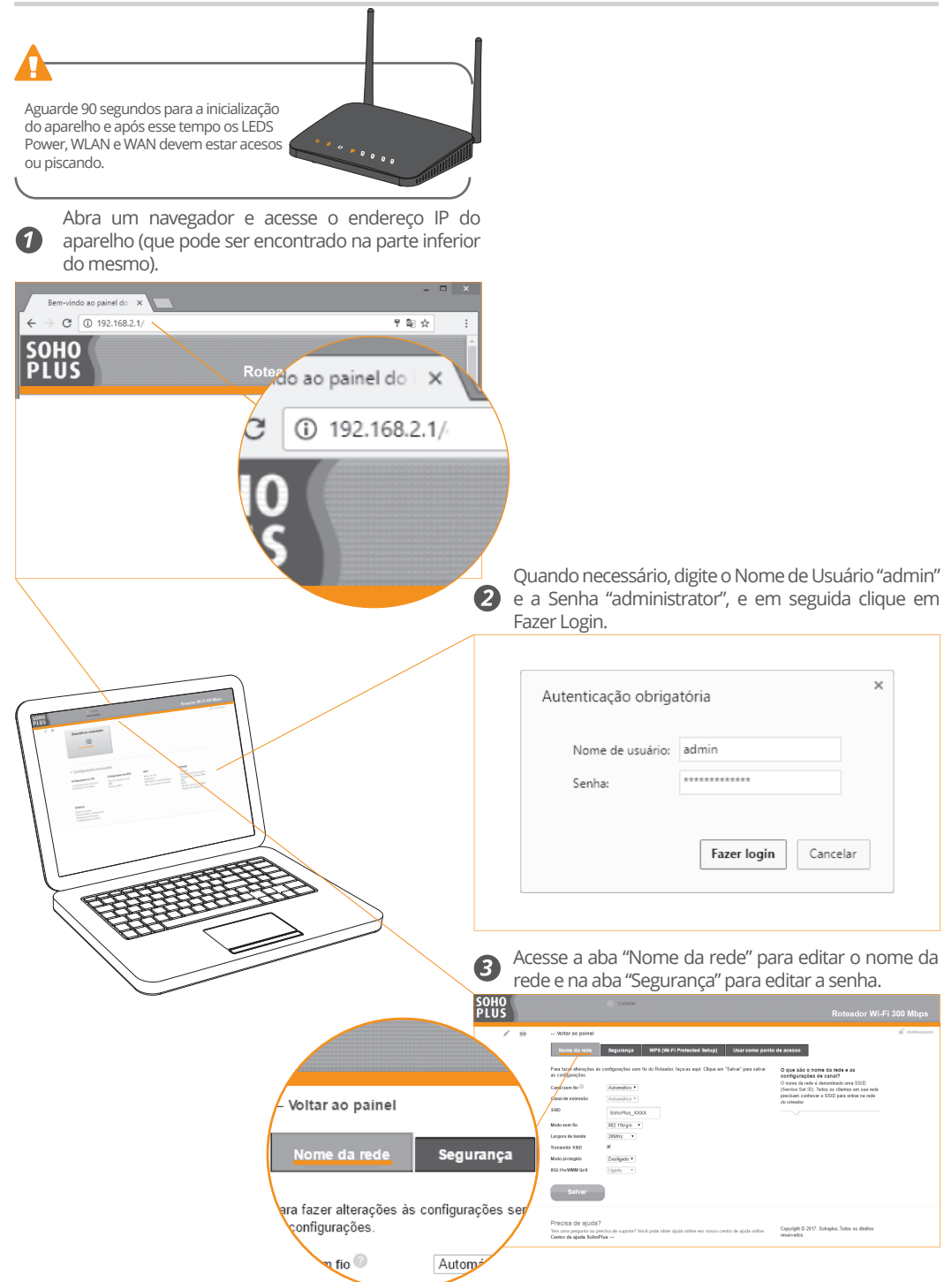

\* Para garantir maior segurança à sua rede, recomendamos que sempre altere a senha padrão.

#### **Descarte**

Separe e recicle os componentes da embalagem e do produto ao final da vida útil. Partes não recicláveis devem ser descartadas conforme legislação local.

#### **Assistência Técnica**

A Furukawa garante que as informações técnicas, declarações, desenhos e ilustrações contidas neste manual são confiáveis. Contudo, as informações presentes neste manual podem não ser suficientes para instalações em condições específicas deste produto.

A Furukawa reserva-se o direito de realizar melhorias, aprimoramentos ou modificações nos produtos sem notificações prévias, incluindo dados técnicos e outras informações relacionadas a este produto.

Para obter a última versão do manual, consultar o site: www.sohoplus.com.br. Para qualquer dúvida, entrar em contato com a Central de Serviços ao Cliente:

0800-412100 atendimento@sohoplus.com.br

### **Cuidados e Segurança**

- Não conecte na energia, ligue ou tente operar uma unidade que aparente estar danificada;
- Não instale próximo a dispositivos de alta temperatura.

**Para um melhor desempenho de sua rede, utilize Patch Cord Sohoplus.**

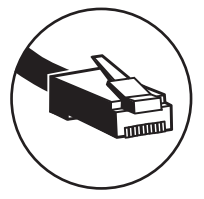

**www.sohoplus.com.br**